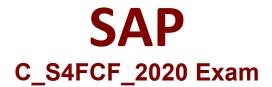

# SAP Certified Application Associate - Central Finance in SAP S/4HANA

Questions & Answers Demo

# Version: 4.0

# **Question: 1**

You need to harmonize data with the business mapping capability of SAP Master Data Governance. Which mapping capabilities do you have? Note: There are 2 correct answers to this question.

- A. Map codes/customizing between different object types
- B. Map IDs/master data between different object types
- C. Map codes/customizing within the same object type
- D. Map IDs/master data within the same object type

Answer: C, D

#### Question: 2

When do you activate the replication of WBS elements for Central Finance?

- A. After the configuration of inbound and outbound ALE
- B. After the replication of CO documents
- C. After replication is activated in SAP Landscape Transformation
- D. After user statuses are mapped

Answer: A

## **Question: 3**

Which transactional data is posted to the defined substitution accounts during the FI/CO initial load? Note: There are 2 correct answers to this question.

- A. Offsetting entries of balances
- B. Open item entries
- C. Offsetting entries of open items
- D. Balance entries related to reconciliation accounts

Answer: A, B

#### Question: 4

You need to transfer the production variance split into the Central Finance system? Note: there are 3

correct answers to this question.

- A. Ensure that account based CO PA is activated in the target system.
- B. Ensure that costing based CO-PA is activated in the sender system.
- C. Configure the COGS split for CO PA.
- D. Ensure that costing based CO PA is activated in the target system.
- E. Define the accounts for splitting price differences.

Answer: B, D, E

## **Question: 5**

What is the used to determine the segment field in Central Finance?

- A. The profit center master data settings of the source system
- B. The substitution logic of the source system
- C. The SAP Master Data Governance mapping
- D. The standard derivation logic of the target system

Answer: C